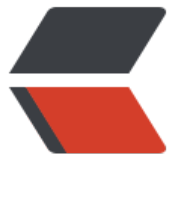

链滴

## JAVA 中线[程池的](https://ld246.com)使用 (1)

作者:yhm2

- 原文链接:https://ld246.com/article/1577780741462
- 来源网站: [链滴](https://ld246.com/member/yhm2)
- 许可协议:[署名-相同方式共享 4.0 国际 \(CC BY-SA 4.0\)](https://ld246.com/article/1577780741462)

## **JAVA中线程池的使用**

## 直接代码:

```
package com.yhm.testSpringMvc.Thread;
```

```
import java.util.Random;
import java.util.concurrent.ExecutorService;
import java.util.concurrent.Executors;
```

```
public class ThreadPoolSimpleDemo {
   public static void main(String[] args) {
```

```
ExecutorService executorService = Executors.newFixedThreadPool(3);
 executorService.execute(new yhmThreadPoolSimpleDemo1());
 executorService.execute(new yhmThreadPoolSimpleDemo2());
 executorService.execute(new yhmThreadPoolSimpleDemo3());
 executorService.execute(new yhmThreadPoolSimpleDemo4());
 executorService.execute(new yhmThreadPoolSimpleDemo5());
 executorService.execute(new yhmThreadPoolSimpleDemo6());
 executorService.execute(new yhmThreadPoolSimpleDemo7());
```

```
 executorService.shutdown();
 System.out.println("主线程执行完毕");
```
}

static class yhmThreadPoolSimpleDemo1 implements Runnable {

```
 @Override
   public void run() {
      System.out.println("do somethings: yhmThreadPoolSimpleDemo1");
      try {
        Thread.sleep(new Random().nextInt(9999));
        //做其他事情
      } catch (InterruptedException e) {
        e.printStackTrace();
      }
   }
 }
 static class yhmThreadPoolSimpleDemo2 implements Runnable {
   @Override
   public void run() {
      System.out.println("do somethings: yhmThreadPoolSimpleDemo2");
      try {
        Thread.sleep(new Random().nextInt(9999));
        //做其他事情
      } catch (InterruptedException e) {
       e.printStackTrace();
      }
   }
 }
```
static class yhmThreadPoolSimpleDemo3 implements Runnable {

```
 @Override
   public void run() {
      System.out.println("do somethings: yhmThreadPoolSimpleDemo3");
      try {
        Thread.sleep(new Random().nextInt(9999));
        //做其他事情
      } catch (InterruptedException e) {
        e.printStackTrace();
      }
   }
 }
 static class yhmThreadPoolSimpleDemo4 implements Runnable {
   @Override
   public void run() {
      System.out.println("do somethings: yhmThreadPoolSimpleDemo4");
      try {
        Thread.sleep(new Random().nextInt(9999));
        //做其他事情
      } catch (InterruptedException e) {
        e.printStackTrace();
      }
   }
 }
 static class yhmThreadPoolSimpleDemo5 implements Runnable {
   @Override
   public void run() {
      System.out.println("do somethings: yhmThreadPoolSimpleDemo5");
      try {
        Thread.sleep(new Random().nextInt(9999));
        //做其他事情
      } catch (InterruptedException e) {
        e.printStackTrace();
      }
   }
 }
 static class yhmThreadPoolSimpleDemo6 implements Runnable {
   @Override
   public void run() {
      System.out.println("do somethings: yhmThreadPoolSimpleDemo6");
      try {
        Thread.sleep(new Random().nextInt(9999));
        //做其他事情
      } catch (InterruptedException e) {
        e.printStackTrace();
     }
   }
 }
```
static class yhmThreadPoolSimpleDemo7 implements Runnable {

```
 @Override
   public void run() {
      System.out.println("do somethings: yhmThreadPoolSimpleDemo7");
     try {
        Thread.sleep(new Random().nextInt(9999));
        //做其他事情
     } catch (InterruptedException e) {
        e.printStackTrace();
     }
   }
 }
```
## 运行结果:

}

D:\JAVA\jdk8\_64\bin\java -agentlib:jdwp=transport=dt\_socket,address=127.0.0.1:61843,susp nd=y,server=n -Dfile.encoding=UTF-8 -classpath "D:\JAVA\jdk8 64\jre\lib\charsets.jar;D:\JAV \jdk8\_64\jre\lib\deploy.jar;D:\JAVA\jdk8\_64\jre\lib\ext\access-bridge-64.jar;D:\JAVA\jdk8\_64\j e\lib\ext\cldrdata.jar;D:\JAVA\jdk8\_64\jre\lib\ext\dnsns.jar;D:\JAVA\jdk8\_64\jre\lib\ext\jaccess. ar;D:\JAVA\jdk8\_64\jre\lib\ext\jfxrt.jar;D:\JAVA\jdk8\_64\jre\lib\ext\localedata.jar;D:\JAVA\jdk8\_ 64\jre\lib\ext\nashorn.jar;D:\JAVA\jdk8\_64\jre\lib\ext\sunec.jar;D:\JAVA\jdk8\_64\jre\lib\ext\su jce\_provider.jar;D:\JAVA\jdk8\_64\jre\lib\ext\sunmscapi.jar;D:\JAVA\jdk8\_64\jre\lib\ext\sunpkc 11.jar;D:\JAVA\jdk8\_64\jre\lib\ext\zipfs.jar;D:\JAVA\jdk8\_64\jre\lib\javaws.jar;D:\JAVA\jdk8\_64\ re\lib\jce.jar;D:\JAVA\jdk8\_64\jre\lib\jfr.jar;D:\JAVA\jdk8\_64\jre\lib\jfxswt.jar;D:\JAVA\jdk8\_64\j e\lib\jsse.jar;D:\JAVA\jdk8\_64\jre\lib\management-agent.jar;D:\JAVA\jdk8\_64\jre\lib\plugin.jar D:\JAVA\jdk8\_64\jre\lib\resources.jar;D:\JAVA\jdk8\_64\jre\lib\rt.jar;D:\ideaPros\codeGitee\A M\target\classes;D:\repo\junit\junit\4.12\junit-4.12.jar;D:\repo\org\hamcrest\hamcrest-core\1 3\hamcrest-core-1.3.jar;D:\repo\javax\servlet\servlet-api\2.5\servlet-api-2.5.jar;D:\repo\org\sp ingframework\spring-core\4.2.5.RELEASE\spring-core-4.2.5.RELEASE.jar;D:\repo\commons-lo ging\commons-logging\1.2\commons-logging-1.2.jar;D:\repo\org\springframework\springeans\4.2.5.RELEASE\spring-beans-4.2.5.RELEASE.jar;D:\repo\org\springframework\spring-cont xt\4.2.5.RELEASE\spring-context-4.2.5.RELEASE.jar;D:\repo\org\springframework\spring-aop\4 2.5.RELEASE\spring-aop-4.2.5.RELEASE.jar;D:\repo\aopalliance\aopalliance\1.0\aopalliance-1.0 jar;D:\repo\org\springframework\spring-expression\4.2.5.RELEASE\spring-expression-4.2.5.RE EASE.jar;D:\repo\org\springframework\spring-tx\4.2.5.RELEASE\spring-tx-4.2.5.RELEASE.jar;D:\ epo\org\springframework\spring-web\4.2.5.RELEASE\spring-web-4.2.5.RELEASE.jar;D:\repo\o g\springframework\spring-webmvc\4.2.5.RELEASE\spring-webmvc-4.2.5.RELEASE.jar;D:\repo\ rg\springframework\spring-test\4.2.5.RELEASE\spring-test-4.2.5.RELEASE.jar;D:\repo\org\slf4j slf4j-log4j12\1.6.6\slf4j-log4j12-1.6.6.jar;D:\repo\org\slf4j\slf4j-api\1.6.6\slf4j-api-1.6.6.jar;D:\r po\log4j\log4j\1.2.17\log4j-1.2.17.jar;D:\repo\cglib\cglib-nodep\3.2.2\cglib-nodep-3.2.2.jar;D: repo\org\aspectj\aspectjweaver\1.7.4\aspectjweaver-1.7.4.jar;D:\repo\com\alibaba\dubbo\2.5 3\dubbo-2.5.3.jar;D:\repo\org\springframework\spring\2.5.6.SEC03\spring-2.5.6.SEC03.jar;D:\ epo\org\javassist\javassist\3.15.0-GA\javassist-3.15.0-GA.jar;D:\repo\org\jboss\netty\netty\3.2 5.Final\netty-3.2.5.Final.jar;D:\chengxu\intelliJIDEA\IntelliJ IDEA 2017.3.5\lib\idea\_rt.jar" com.y m.testSpringMvc.Thread.ThreadPoolSimpleDemo Connected to the target VM, address: '127.0.0.1:61843', transport: 'socket' do somethings: yhmThreadPoolSimpleDemo1 do somethings: yhmThreadPoolSimpleDemo2 do somethings: yhmThreadPoolSimpleDemo3 主线程执行完毕

do somethings: yhmThreadPoolSimpleDemo4 do somethings: yhmThreadPoolSimpleDemo5 do somethings: yhmThreadPoolSimpleDemo6 do somethings: yhmThreadPoolSimpleDemo7 Disconnected from the target VM, address: '127.0.0.1:61843', transport: 'socket'

Process finished with exit code 0

先几个线程打印出一些信息,做一些事情,然后主线程得到执行,输出: "主线程执行完毕",接下来 他线程得到执行,这样,在一个线程池中,每次都有3个线程在执行,其他线程处于等待状态(因为 用了固定线程执行大小为3的类: Executors.newFixedThreadPool(3)) 可以向线程池中加入更多线 ,但是同时只有3个线程在执行